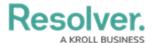

## **Library Application**

Last Modified on 07/15/2020 3:28 pm EDT

If you're a member of the Administrator (Incident Management) user group, you will see the **Library** application in your nav bar. Through this application, admins can view and create new objects, including business units, locations, people, organizations, and incident types. These objects are then available to be added to incidents, depending on the user's permissions.

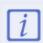

The **Administrator (Incident Management)** user group can view incident objects and create library objects only. It is not to be confused with the Core Administrator, who can add users.

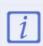

Library items are often updated via spreadsheet import. If you edit a library item, it may revert back if another user is maintaining the item via spreadsheet import. To mass-upload objects by spreadsheet, contact Resolver Support.

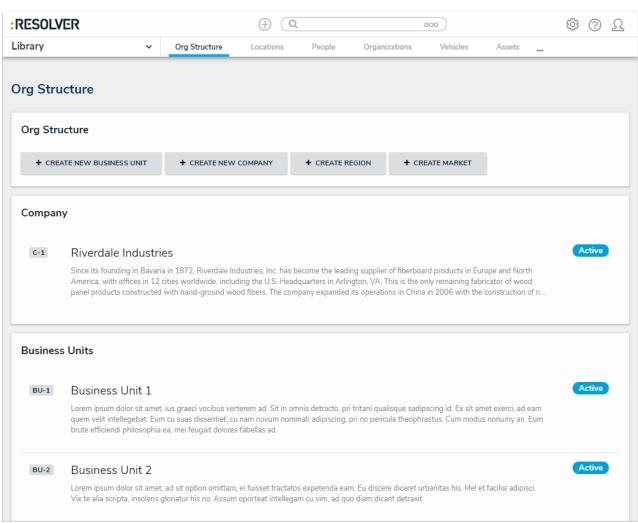

The Incident Management Library application.